# **Automated Configuration Testing Framework for KBase**

#### **Client/Advisor: Dr. Myra Cohen**

**Jake Veatch, Daulton Leach, Daniel Way, Sergey Gernega, Hunter Hall, Caleb Meyer**

● Our senior design project is focused on automating interactions in a predictive biology tool named Kbase.

#### **Motivation:**

- Manual configurations through the KBase interface take minutes to run and have no elements of concurrency.
- An exponential amount of input combinations make KBase difficult to test.

#### **Problem:**

- Use Selenium to automate KBase interactions
- Generate output files to flag errors for KBase Developers to easily reproduce.

#### **Solution:**

- Configure Selenium to interface with KBase apps
- User sets parameters to automate using Selenium
- App will sample the configuration space from set parameters
- Automate the testing of sample configurations
- Collect output data from KBase
- Users will be able to randomize inputs
- All inputs from the KBase GUI will be available

#### **Use Case Diagram:**

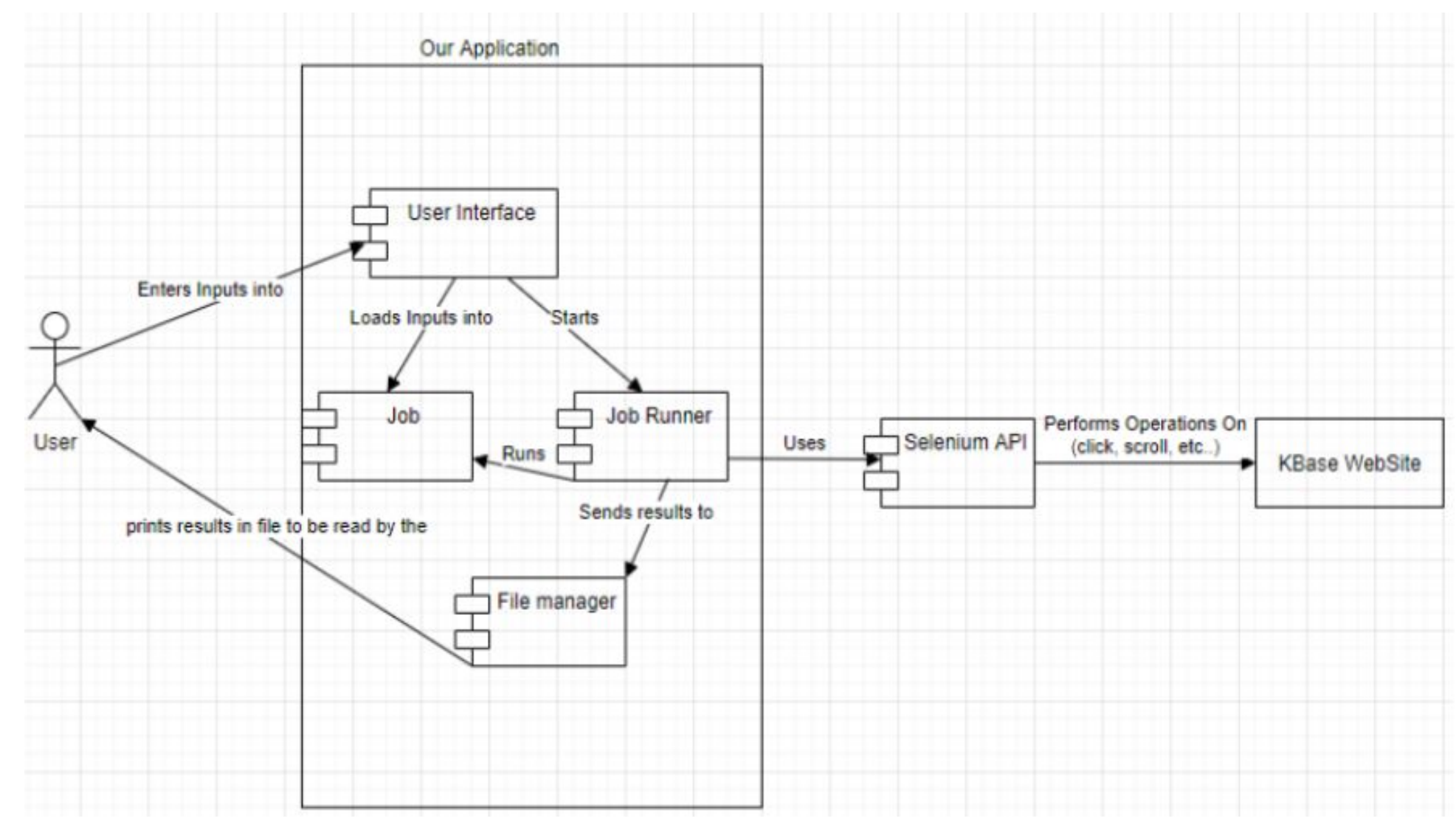

### **Block Diagram:**

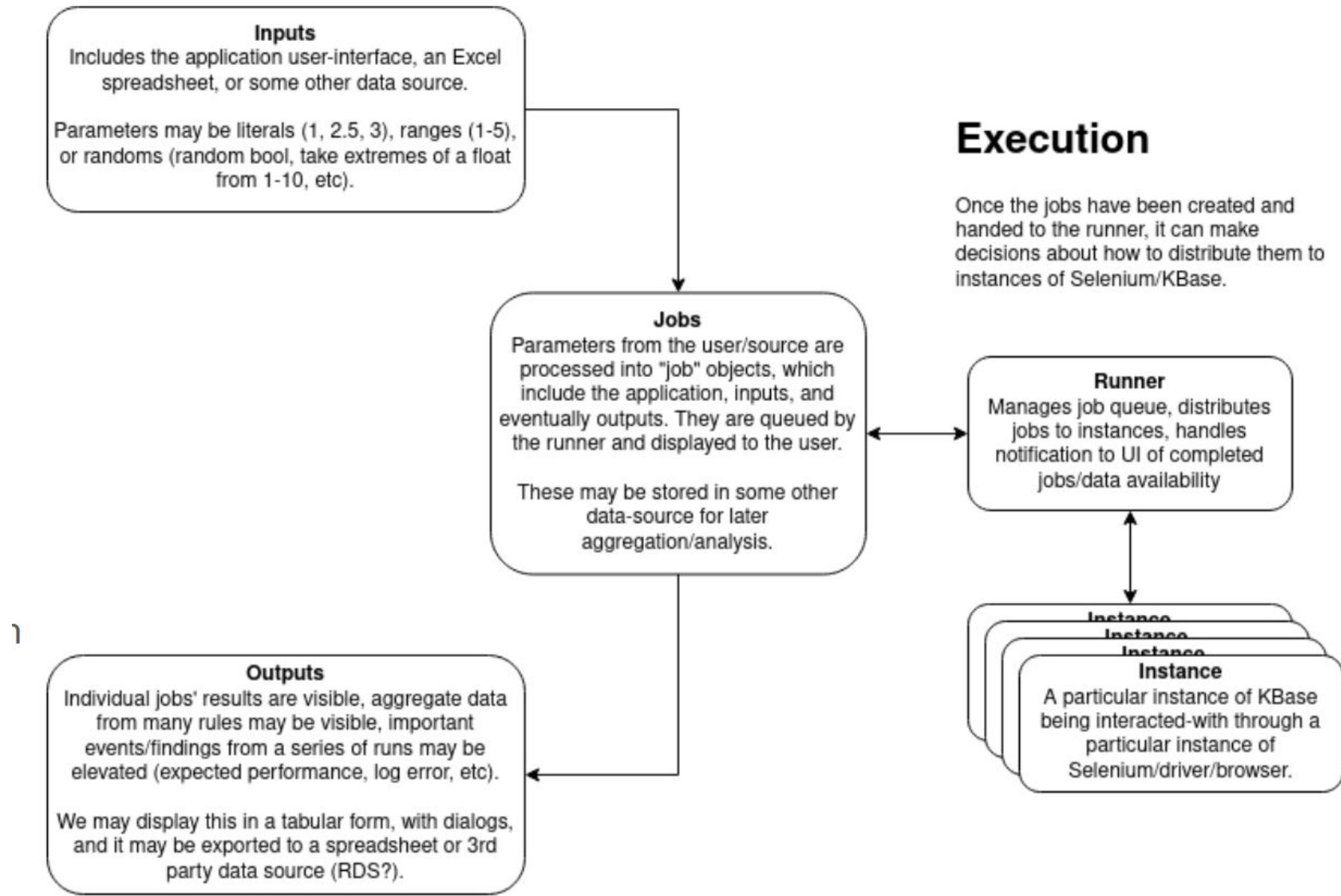

- Have to use selenium to manipulate GUI, cannot use KDA.
- Unable to modify KBase in any way
- Must support all Operating Systems and other Platforms.

### **Functional Requirements:**

- **Environments: System** Integration, User Acceptance
- **Testing Strategies: Unit** (JUnit5), Interface, Acceptance, Results

### **Non-Functional Requirements:**

- Will not noticeably disrupt KBase traffic flow
- App GUI will have similar layout as KBase GUI

### **Engineering Constraints:**

#### **Operating Environment:**

- Will require a valid and active KBase account
- Must be run on device which supports Selenium
- Standalone application that can be executed from the users desktop

#### **Testing:**

#### **IEEE Standards:**

- IEEE 12207-2017 ISO/IEC International Standard - Information Technology - Software Life Cycle Processes
- IEEE 1028-2008 IEEE Standard for Software Reviews and Audits
- IEEE 2430-2019 IEEE Trial-Use Standard for Software Non-Functional Sizing Measurements

### **Technical Details:**

- Programming Languages: Java, Java Swing for GUI
- Framework: Selenium
- Development Environment: IntelliJ, Docker, Github (for version control/code review)

#### **Resources:**

● No external resources needed

#### **SDMay 21-26**

#### **Intended Users: Intended Uses:**

- KBase Developers
- **Biologists**

## Run numerous tests and

flag errors for replication ● Automate Biologist's simulations to increase efficiency

#### **System Screenshots**

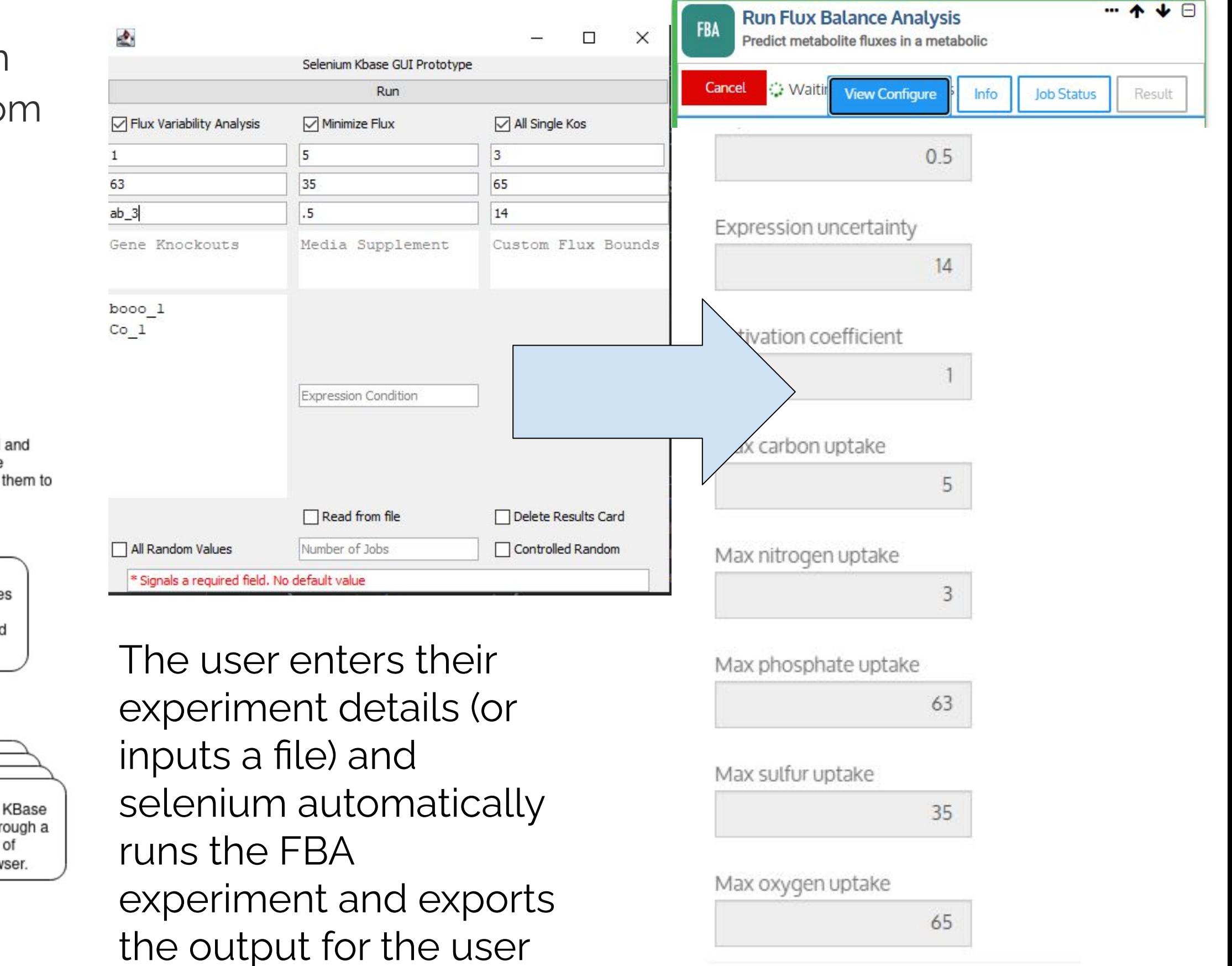